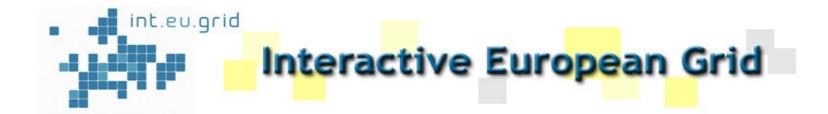

### MPI Support in Int.Eu.Grid: Open MPI, PACX-MPI, MPI-Start, Marmot

#### Kiril Dichev, Rainer Keller HLRS, Stuttgart

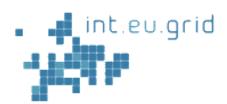

#### MPI Support Overview

# Open MPI An full-featured MPI-2 implementation

PACX-MPI
MPI between clusters

# MPI-Start

Common layer to start MPI processes in EGEE and I2G

# Marmot

MPI application checking tool

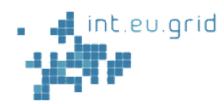

# **Open MPI Support**

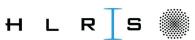

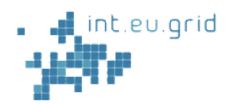

### Open MPI History

At SC03, the developers of FT-MPI, LA-MPI, LAM/MPI decided to focus their experience and efforts on one MPI implementation, in 2004 PACX-MPI joined.

in 2004 the real designing and coding started

Ist Release at SC 2005

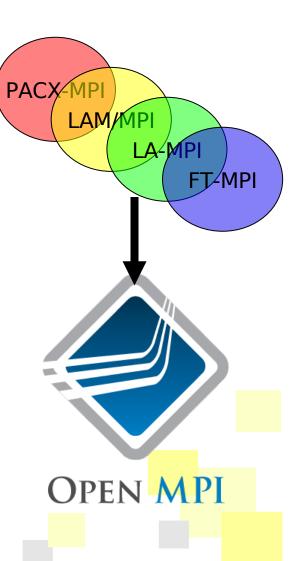

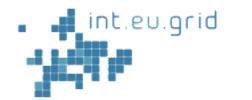

н

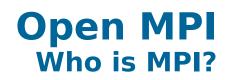

#### Current status: Stable version v1.2.4 (as of Sept 2007) Release v1.3 sometime late 2007 / early 2008 14 members, 6 contributors CAK 4 US DOE labs Center for Information High Performance Computing National Laboratory 8 universities . . . . . . . . . 7 vendors **CISCO** 1 individual Sandia National Los Alamos Myricem aboratories ICLUT OF TECHNOLOGY pervasivetechnologulabs **QLOGIC**

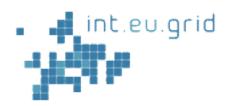

### **Open MPI** int.EU.Grid status

- Open MPI v1.2.2 RPM is available to int.EU.Grid
- Installed on all clusters and tested + validated
- Batch startup works on all sites
- Interactive startup works on most sites (local issues)
- Deviations from plan: none
- Next steps: Getting v1.2.4 up on all sites

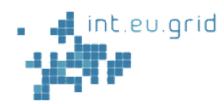

# **PACX-MPI Support**

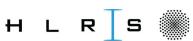

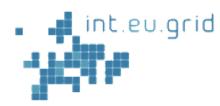

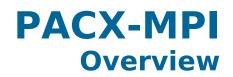

- A middleware to seamlessly run MPIapplications on a network of parallel computers (originally dev. in 1995 to connect Vector+MPP).
- PACX-MPI is an optimized standardconforming MPI- implementation, applications just need recompilation(!)
- For C: pre-processor renaming: MPI\_Send becomes PACX\_Send.
- For Fortran: Function replacement @ linkstep.

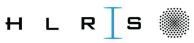

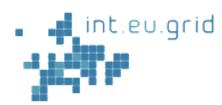

H.

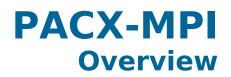

### PACX-MPI starts an MPI job in each cluster

PACX-MPI "merges/manages" these MPI jobs internally and emulate transparently a bigger MPI job to the application

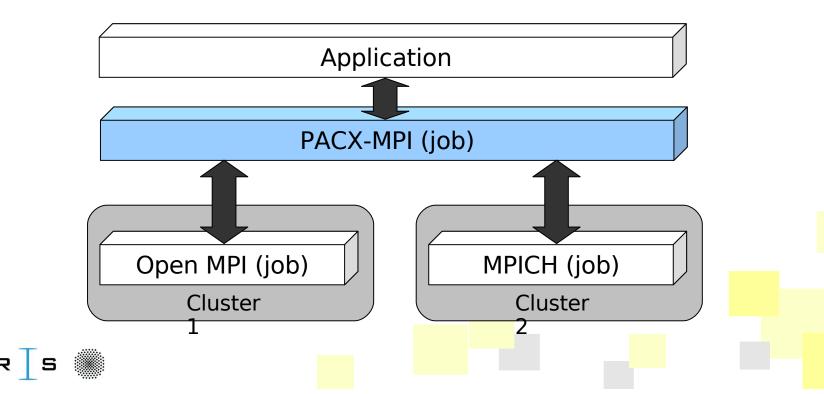

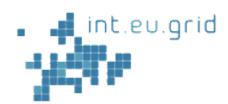

н

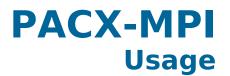

# Compiling with PACX

- pacxcc -c hello.c
- pacxcc -o hello hello.o

# Running requires 2 additional processes:

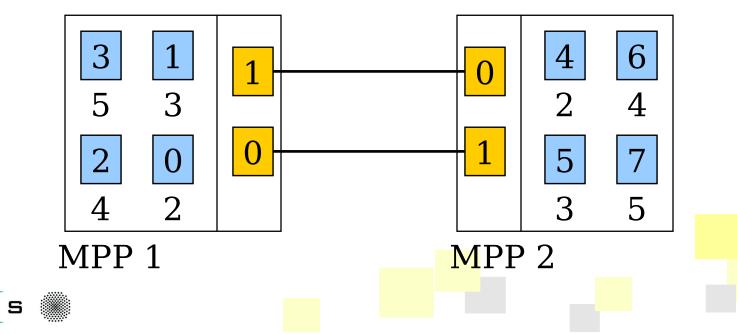

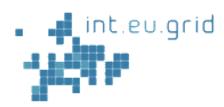

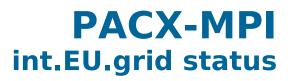

- PACX-MPI v5-i2g RPM is available
- Installed on all clusters of I2G
- Interactive startup not supported on some sites
  - Reason (h) in wiki needs site-local fix.
- Deviations from plan: see above
- Few applications use it
- (Application DD\_Filtre2 needs Fortran)

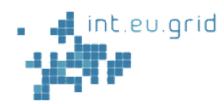

# **MPI-Start Support**

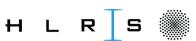

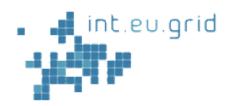

H.

MPI-Start Goals

## Goals of mpi-start:

- Define a unique interface to the upper layer for MPI jobs
- Support of a new MPI implementation doesn't require any change in the Grid middleware
- Support of "simple" file distribution
- Provide some support for the user to help manage his data.

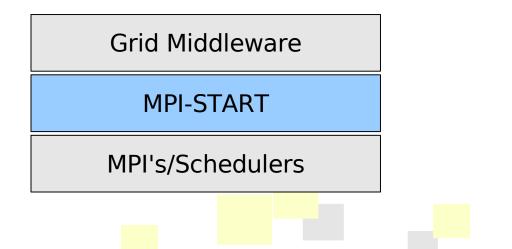

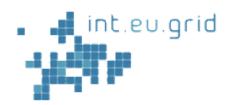

### **MPI-Start** Design Goals

# Design Goals

- Portable
  - The program must be able to run under any supported operating system
- Modular and extensible architecture
  - Plugin/Component architecture
- Relocatable
  - The program must be independent of absolute path, to adapt to different site configurations.
  - Remote "<u>injection</u>" of mpi-start along with the job
- Very good "remote" debugging features

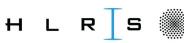

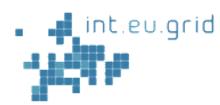

### **MPI-Start** int.EU.grid status

# Support of MPI in a single cluster Support of different MPIs simultaneously

- Remove all MPI implementation specific features from the middleware
- File distribution plugins being developed together with EGEE

 Deviations from plan: Not in Annex I
Future work: Improvements with filedistribution

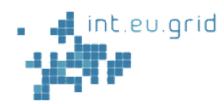

# **Marmot Support**

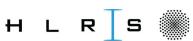

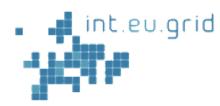

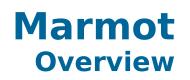

- MPI checking tool for MPI-errors at runtime
- Developed in the frame of CrossGrid
- Library written in C++, linked to the application
- No source code modification required
- One Additional process working as debug server
- Implementation of C and Fortran language binding of MPI-1.2 standard

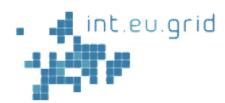

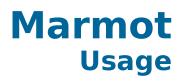

### After linking to Marmot, start with +1

| nracacci                           | _                          |
|------------------------------------|----------------------------|
| PSIQ Carks performs MPI_Barrier    |                            |
| 9315 rank 1 performs MPI_Sendrecv  | Iteration                  |
| 9316 rank 2 performs MPI_Sendrecv  | step:                      |
| 9317 rank 0 performs MPI_Sendrecv  | Calculate and              |
| 9318 rank 1 performs MPI_Sendrecv  |                            |
| 9319 rank 0 performs MPI_Sendrecv  | exchange                   |
| 9320 rank 2 performs MPI_Sendrecv  | res <mark>ults with</mark> |
| 9321 rank 0 performs MPI_Barrier   | neighbors                  |
| 9322 rank 1 performs MPI_Barrier   |                            |
| 9323 rank 2 performs MPI_Barrier   |                            |
| 9324 rank 1 performs MPI_Comm_rank | Cømmunicat                 |
| 9325 rank 1 performs MPI_Bcast     | eresults                   |
| 9326 rank 2 performs MPI_Comm_rank | am <mark>ong all</mark>    |
| 9327 rank 2 performs MPI_Bcast     | procs                      |
| 9328 rank 0 performs MPI_Sendrecv  |                            |
| WARNING: all clients are pending!  | -                          |

H L R S

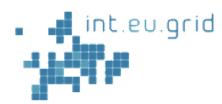

### Marmot int.EU.grid status

### Marmot RPM is build on top of Open MPI

### Test + Validation request pending (static libraries tested)

# Work in progress:

- Dynamic libraries to be tested
- Marmot usage only possible with newest MPI-Start

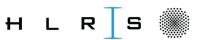